## Package 'needy'

August 29, 2016

Type Package

Title needy

Description needy is a small utility library designed to make testing function inputs less difficult. R is a dynamically typed language, but larger projects need input checking for scalabity. needy offers a single function, require\_a( ), which lets you specify the traits an input object should have, such as class, size, numerical properties or number of parameters, while reducing boilerplate code and aiding debugging.

Version 0.2

**Depends** R  $(>= 2.14.0)$ 

Date 2013-06-05

Author Ryan Grannell

Maintainer Ryan Grannell <r.grannell2@gmail.com>

Contact Ryan Grannell <r.grannell2@gmail.com>

BugReports <r.grannell2@gmail.com>

Suggests testthat, combinat

License MIT + file LICENSE

Collate 'report.R' 'require\_a.R' 'tools.R' 'trait\_tests.R'

NeedsCompilation no

Repository CRAN

Date/Publication 2013-07-31 21:17:45

### R topics documented:

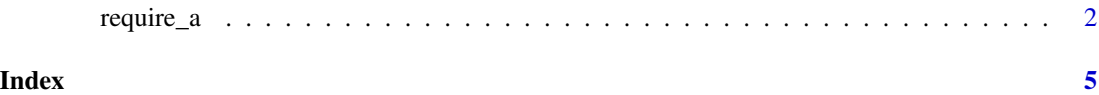

<span id="page-1-0"></span>

#### Description

Ensure a value has a desired set of traits.

#### Usage

```
require_a(traits, value, pcall = NULL)
```
implemented\_traits()

add\_trait(name, trait\_test)

#### **Arguments**

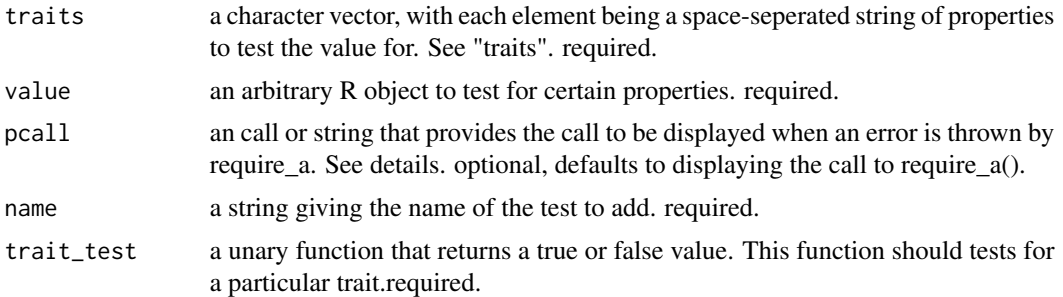

#### Details

the option pcall is included so that it is possible to customise where the errors seem to originate from. for example,

myfunc <- function (x) require\_a("integer", x, sys.call( sys.parent(1) ))

will display the following if called with a string "a":

Error: myfunc("a"): the value "a" didn\'t match any of the following compound traits: integer

In this example, the user-facing function myfun is shown to throw the error rather than an obscure inner function, making debugging easier. For cases in which working with the call stack directly (sys.call()) is too difficult a string can be passed to pcall, and this string is printed in front of the error message

#### **Traits**

The traits parameter is a character vector of whitespace-seperated traits. For example, the following are syntactically valid

"integer"

"positive integer"

#### require\_a 3

c("positive integer", "na") c("na", "null", "length\_one pairlist") while the following are not "positive && integer" # just use whitespace to 'and' traits "positive || integer" # use two elements to 'or' traits The latter two examples, correctly implemented, would be: "positive integer" c("positive", "integer")

As suggested above, whitespace between traits is interpreted as "trait a AND trait b", while seperate elements are intepreted as c("trait one", OR "trait two") the order of traits in a compound trait is not significant; a "positive integer" is equivelant to "integer positive".

If a test corresponding to an atomic trait is not found, an error is thrown:

```
require_a("white-whale", 1)
```
Error: require\_a("white-whale", 1): unrecognised trait(s): (white-whale)

Similarily, if a value doesn't have any other desired compound traits then an error is thrown:

```
require_a(c("length_one list", "null"), 1)
```
Error: require\_a(c("length\_one list", "null"), 1): the value 1 didn't match any of the following com traits: length\_one and list, or null'

As of version 0.2 trait negation is also supported:

```
require_a("!null", NULL)
```
Error: require\_a("!null", NULL): the value NULL didn't match any of the following compound traits: !null'

#### Examples

```
safeMap \leq function (f, x) {
# map, with verification by require_a
pcall <- "safeMap(f, x)"
require_a('unary function', f, pcall)
require_a('listy', x)
Map(f, x)
}
safeSum <- function (a, b) {
pcall <- sys.call()
require_a("finite numeric", a, pcall)
require_a("finite numeric", b, pcall)
a + b
}
```

```
definitelyNotNull <- function (x) {
pcall <- sys.call()
require_a("!null", x, pcall)
x
}
safeMatchFun <- function (f) {
# match.fun with arg checking
pcall <- sys.call()
require_a(c("string", "function", "symbol"), f, pcall)
require_a("functionable") #my prefered shorthand for the above
match.fun(f)
}
```
# <span id="page-4-0"></span>Index

add\_trait *(*require\_a*)*, [2](#page-1-0) implemented\_traits *(*require\_a*)*, [2](#page-1-0) require\_a, [2](#page-1-0)